# **Anforderungsdokumentation**

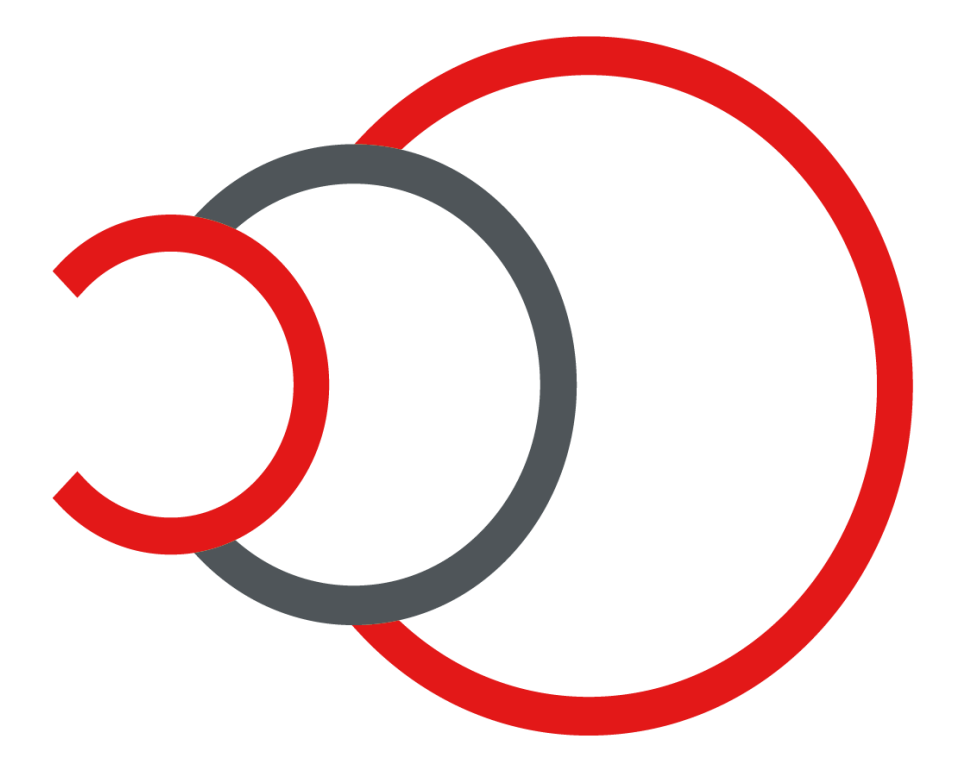

# EXPAND FR WB3

Version: 2022-07-11

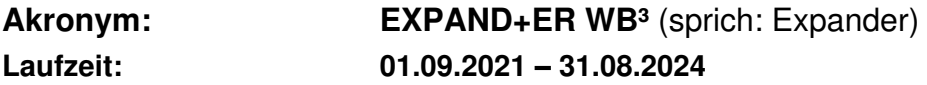

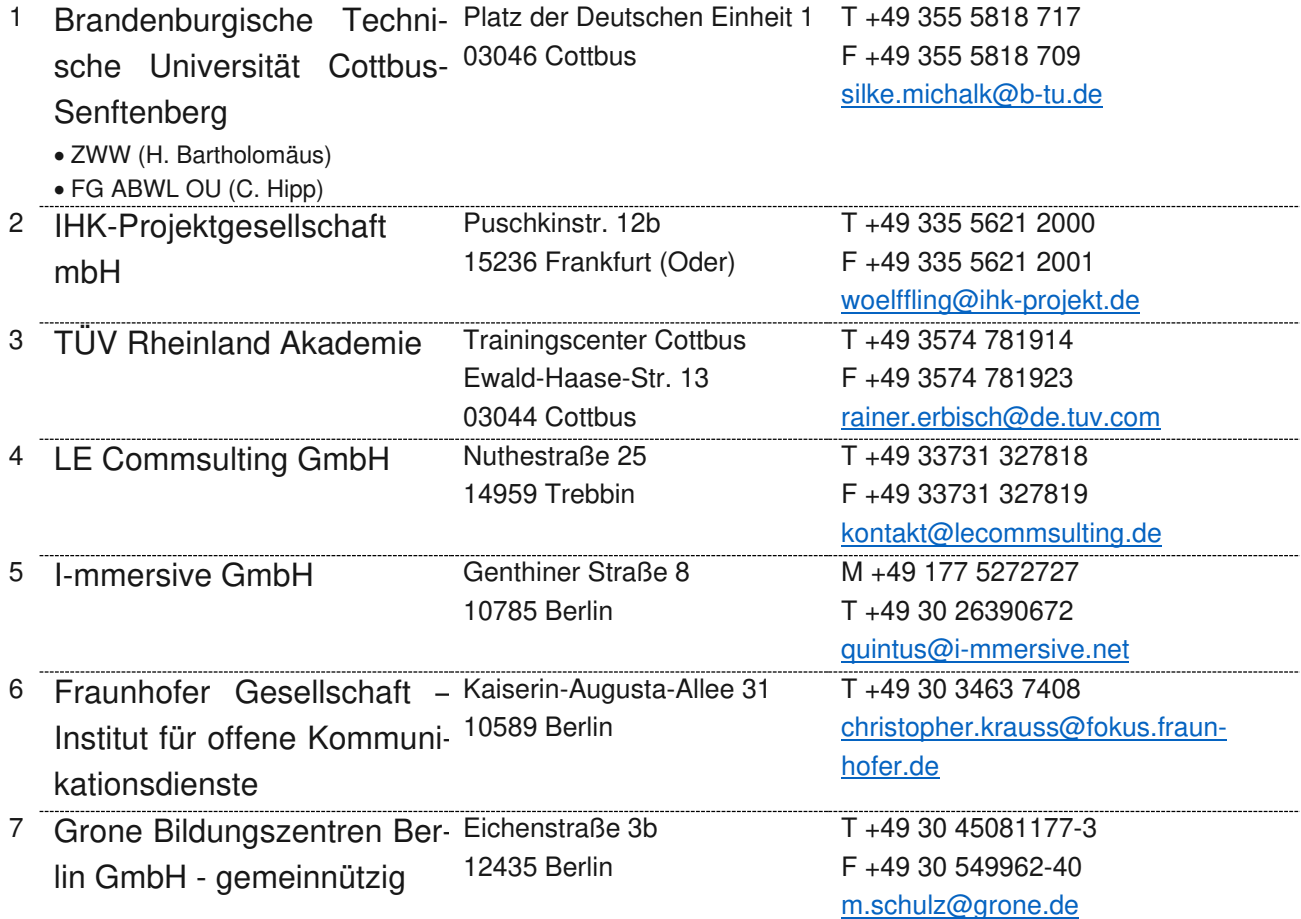

#### **Zentrale Ansprechperson**:

Brandenburgische Technische Universität Cottbus-Senftenberg, Frau Prof. Dr. Silke Michalk Platz der deutschen Einheit 1<br>T +49 355 5818 T<br>F +49 355 5818 709 F<br>
F +49 355 5818 709<br>
E-Mail: silke.michalk@b-tu [silke.michalk@b-tu.de](mailto:silke.michalk@b-tu.de)

# Inhaltsverzeichnis

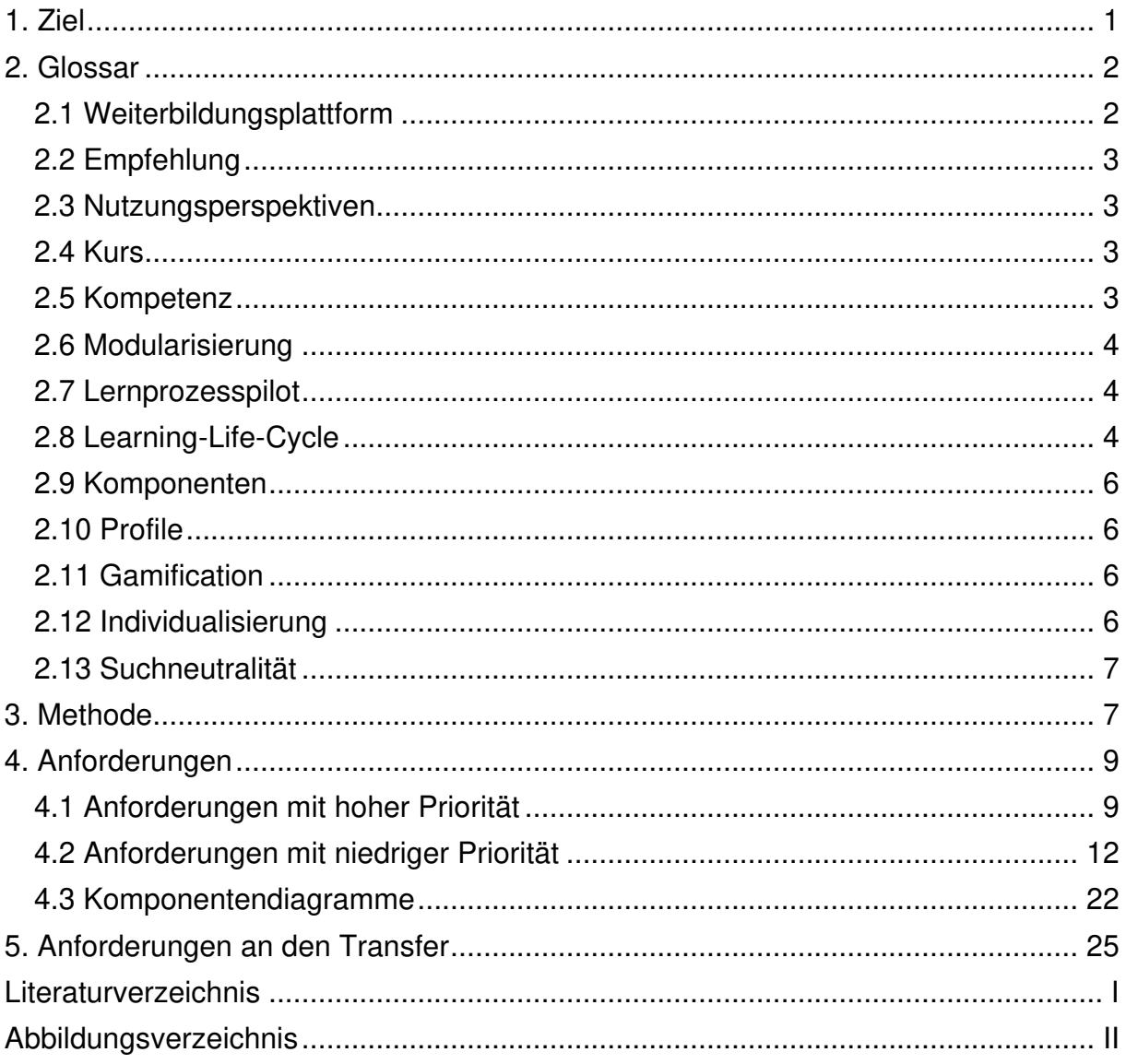

#### Anforderungsdokumentation

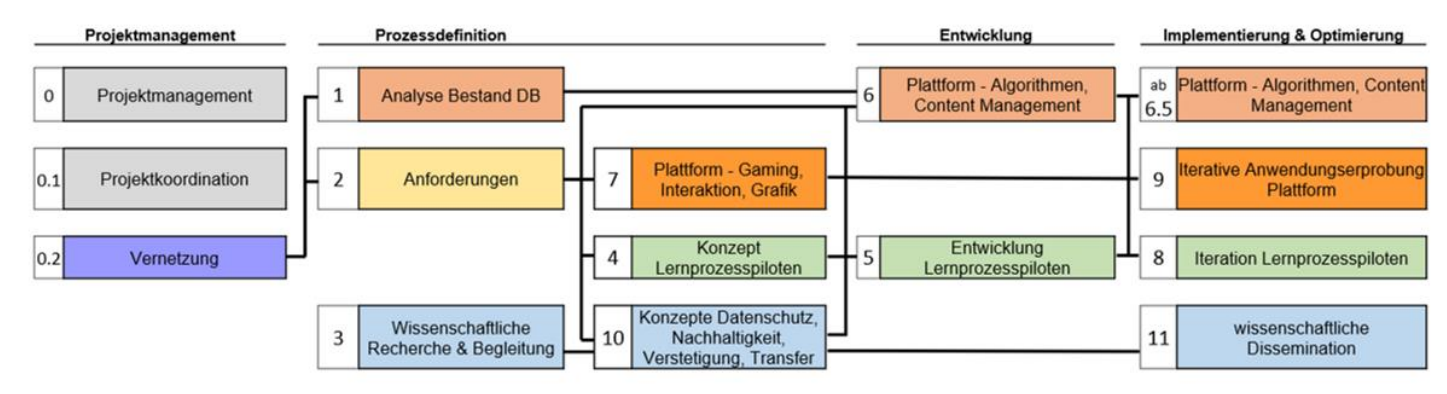

Abbildung 1: Arbeitspakete (AP)

# <span id="page-3-0"></span>1. Ziel

Das Ziel dieses Dokuments besteht darin, die bisher gesammelten Anforderungen für die Technologie und die Funktionalität der innovativen Weiterentwicklung der Weiterbildungsplattform an einer zentralen Stelle zu dokumentieren (AP2.3), sodass alle Partner des EXPAND+ER-WB³-Projektes einen Überblick über den Stand erhalten und darauf aufbauend weitere Entscheidungen treffen können. Die Anforderungen werden im Verlauf des Projektes aktualisiert und gegebenenfalls auf Grundlage weiterer Bedürfnisse ergänzt (AP9).

Das Dokument dient damit der Befähigung zu einer gemeinsamen Arbeit und ausführlichen Diskussion über alle bisher vorgeschlagenen Aspekte der Plattform. Dieses Dokument beschreibt Anregungen und ist kein Lasten- und Pflichtenheft. Es kann aber als Basis dafür verwendet werden.

Das Dokument enthält keine konkreten Vorschläge für die Entwicklung der Lernprozesspiloten. Es geht jedoch an einigen Stellen darauf ein, wie Lernprozesspiloten auf der Plattform erscheinen können.

EXPAND+ER WB³ hat sich zum Ziel gesetzt, innovative Akzente in der Landschaft der Weiterbildungsplattformen zu setzen. Die angedachten Arbeitsplanungen sind den Entwicklungsfeldern I bis III (in Bezug auf die Ziele des INVITE-Wettbewerbs) zuzuordnen und konzentrieren sich in ihrem Kern auf die gemeinsam genutzte Weiterbildungsdatenbank Berlin-Brandenburg (WDB-Suchportal).

Das Entwicklungsfeld I wird dabei durch die Vernetzung des WDB-Suchportals mit projektinternen und -externen Weiterbildungsplattformen angesprochen. Im Entwicklungsfeld II wiederum entstehen digital erlebbare Lernwelten mit einer hohen Personalisierbarkeit und einer Verbesserung der Benutzungsfreundlichkeit. Dies wird durch den Einsatz von Elementen aus den Bereichen der XR-Technologien, des Gamings und des Edutainments erreicht. Die Technologiepartner entwickeln in diesem Zusammenhang eine skalierbare, die Privatsphäre schützende Plattform zur Suche und Empfehlung von Weiterbildungsangeboten. Gleichzeitig werden im Entwicklungsfeld III Methoden zur Messbarkeit von Kompetenzzuwächsen, deren Zertifizierung, sowie didaktisch fundierte, pilothafte Lernprozessbausteine entwickelt, die durch den Einsatz von künstlicher Intelligenz einen Zugewinn an Adaptivität und Attraktivität erhalten. Der Innovationswettbewerb INVITE greift mit seinen Entwicklungsfeldern drei wesentliche Handlungsbedarfe der unter Federführung des BMBF und des Bundesministeriums für Arbeit und Soziales entstandenen Nationalen Weiterbildungsstrategie (NWS) auf:

- 1. Verbesserung der Kohärenz im digitalen Weiterbildungsraum für eine breite Zielgruppe durch die Vernetzung von Weiterbildungsplattformen
- 2. Qualitative Verbesserung bestehender Weiterbildungsplattformen (aus Nutzerperspektive) durch die Entwicklung und Erprobung plattformbezogener Innovationen
- 3. Erhöhung der Weiterbildungsbeteiligung und des individuellen Lernerfolgs durch die Entwicklung und Erprobung von durch Künstliche Intelligenz (KI)-unterstützten Lehr-/Lernangeboten

Im Anschluss an die Beschreibung der Zielstellung des Dokuments folgt eine Erläuterung zentraler technischer Begriffe (2. Glossar). Dies soll dazu beitragen, ein besseres Verständnis für die Anforderungen zu erhalten, da diese teilweise bereits mit sehr konkreten Vorstellungen ausformuliert sind.

Daran schließt sich eine Schilderung der verwendeten Methode zur Erfassung der Anforderungen an (3. Methode), um nachvollziehbar zu machen, woher die Anforderungen stammen und warum sie diese Form erhalten haben.

Im nächsten Abschnitt werden alle erhobenen Anforderungen als Fragen aufgelistet (4.1 und 4.2) und mithilfe von grafischen Hilfsmitteln (4.3) visualisiert. Abschließend werden Anforderungen an einen Transfer der bisherigen Erkenntnisse beschrieben (5. Transfer, in Bezug auf AP2.4).

Die Entwicklung und Weiterentwicklung einer Plattform mit vielen Partnern ist daran gebunden, eine Vielzahl verschiedener Bedürfnisse in Einklang zu bringen. Dabei steht vor allem die Frage im Raum, wie das Ziel nach Innovation konkret ausgestaltet werden kann. Dieses Dokument soll dazu beitragen, dieser Frage näher zu kommen und eine Grundlage dafür schaffen, diese Frage gemeinsam zu beantworten.

### <span id="page-4-0"></span>2. Glossar

#### <span id="page-4-1"></span>2.1 Weiterbildungsplattform

Die Weiterbildungsplattform bezeichnet eine Anwendung für die Suche, Beratung, individualisierte Filterung, Buchung, Strukturierung und Begleitung von Kursen auf Basis der Weiterbildungsdatenbank Berlin-Brandenburg und weiteren miteinander vernetzten Datenbanken und Komponenten.

#### <span id="page-5-0"></span>2.2 Empfehlung

"Recommendersysteme (dt. meist , Empfehlungssysteme') sind Softwaresysteme, die Nutzer:innen auf personalisierte Weise zu interessanten oder nützlichen Objekten in einem großen Feld möglicher Optionen führen. Sie werden gerade in solchen Bereichen eingesetzt, in denen die Menge an verfügbaren Informationen die Fähigkeit des Einzelnen, diese Informationen alle zu überblicken, bei Weitem übersteigt.

Recommendersysteme werden seit Beginn der 2000er auch im Bildungsbereich zu verschiedensten Zwecken, meist im Rahmen von Online-Lernplattformen, eingesetzt und können anhand des Empfehlungsinhalt des Systems unterschieden werden. Recommendersysteme können beispielsweise passende Kurse, Lernmaterialien, Lernpfade oder Lernpartner vorschlagen." ("INVITE-Glossar" 2022)

#### <span id="page-5-1"></span>2.3 Nutzungsperspektiven

Die Nutzungsperspektiven beschreiben die verschiedenen Zugriffsrollen, mit denen grundlegende Funktionen und Prozesse auf der Weiterbildungsplattform ausgeführt werden. Weitere Nutzungsperspektiven werden bei Bedarf ergänzt.

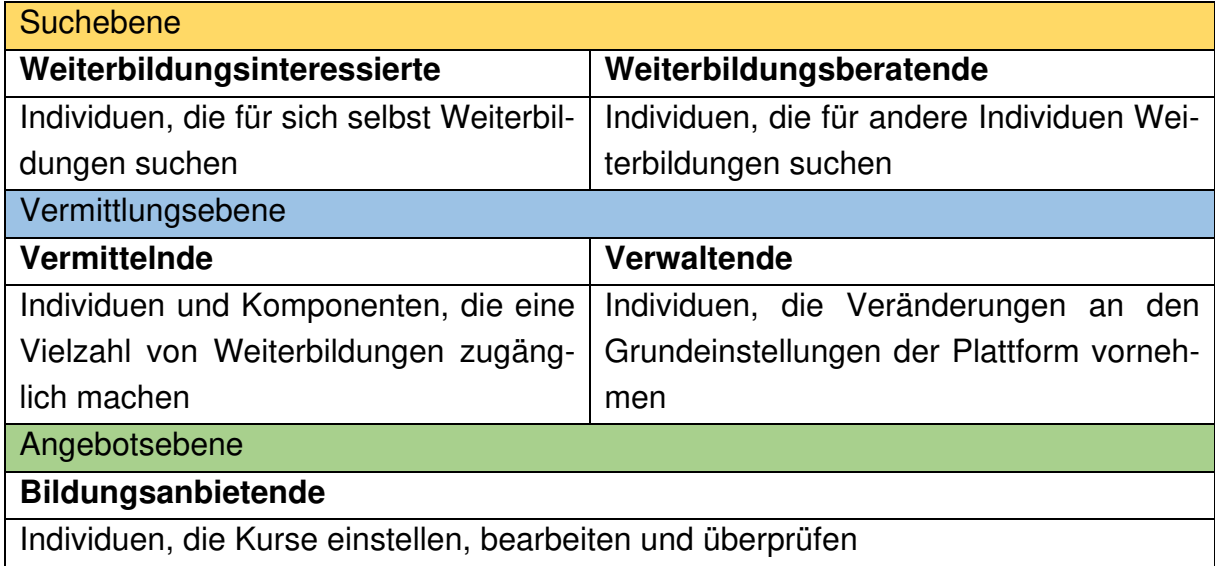

Abbildung 2: Nutzungsperspektiven

#### <span id="page-5-2"></span>2.4 Kurs

Ein Kurs ist ein einzelnes oder übergreifendes Lehrangebot, das auf der Weiterbildungsplattform gefunden werden kann.

#### <span id="page-5-3"></span>2.5 Kompetenz

Kompetenzen können als kontextspezifische kognitive Leistungsdispositionen (und repräsentationen) von Wissen, Kenntnissen, Fähigkeiten und Fertigkeiten bezüglich funktionaler Situationen und Anforderungen in bestimmten Klassen ausschließend

motivationalen und affektiven Faktoren verstanden werden (Hartig/Klieme 2006; Mayer/Wellnitz 2014). Dieses Kompetenzverständnis aus der Bildungsforschungsperspektive betrachtet die Erlernbarkeit und das Vermitteln von Kompetenzen, die den wesentlichen Handlungsanforderungen im Rahmen eines Fachs oder eines Berufsfeldes entsprechen (Hartig/Klieme 2006).

Kompetenzstandards können dazu genutzt werden, den Weiterbildungsbedarf der Lernenden standardisiert zu erheben, Lernziele zu definieren, Lerninhalte der Weiterbildungsplattform zu beschreiben und bei Bildungsnachweisen die erreichten Fähigkeiten zu dokumentieren. (Vgl. "INVITE-Glossar" 2022)

#### <span id="page-6-0"></span>2.6 Modularisierung

Die Modularisierung des Lernens umfasst die Zusammenstellung eines individuellen Lernpfades mithilfe voneinander unabhängiger, aber vergleichbarer Kurse zur Erreichung eines selbstgesetzten Lernziels. Die Kurse haben eine relativ kleine Größe und sind gut überschaubar. Die Zusammenstellung einzelner Kurse kann je nach institutionellen Vorgaben zu einem Ganzen zusammengefasst werden und zu einer Bescheinigung bzw. Abschluss führen.

#### <span id="page-6-1"></span>2.7 Lernprozesspilot

Ein Lernprozesspilot ist eine beispielhafte Umsetzung eines Lernangebotes, wobei versuchsweise die Rahmenbedingungen und der Vorgang des Lernens durch alternative und individualisierbare Lernwege gestaltet werden. Es fließen Überlegungen der Modularisierung auf (1) organisatorischer Ebene, wie bspw. der Einbettung in Regelwerken und auf (2) Kursebene ein. Das Edutainment, realisiert mit VR-Didaktik und Ansätzen des Digital Game-based Learnings (Prensky 2007), wird für den Anwendungsfall untersucht.

#### <span id="page-6-2"></span>2.8 Learning-Life-Cycle

Auf der Weiterbildungsplattform durchlaufen Weiterbildungsinteressierte verschiedene Phasen, die insgesamt als Learning-Life-Cycle verstanden werden. Der Learning-Life-Cycle wird umfassend verstanden und um Phasen des Wiederkehrens und der Übergänge spezifiziert. Er befasst sich ebenso mit Lernbestrebung, der Informiertheit und Motivation, des Abbruchs und des Alumni-Status sowie erneuten Lernphasen.

Eine vollständige Handlung auf bzw. Nutzung der Plattform ist in der Abbildung dargestellt.

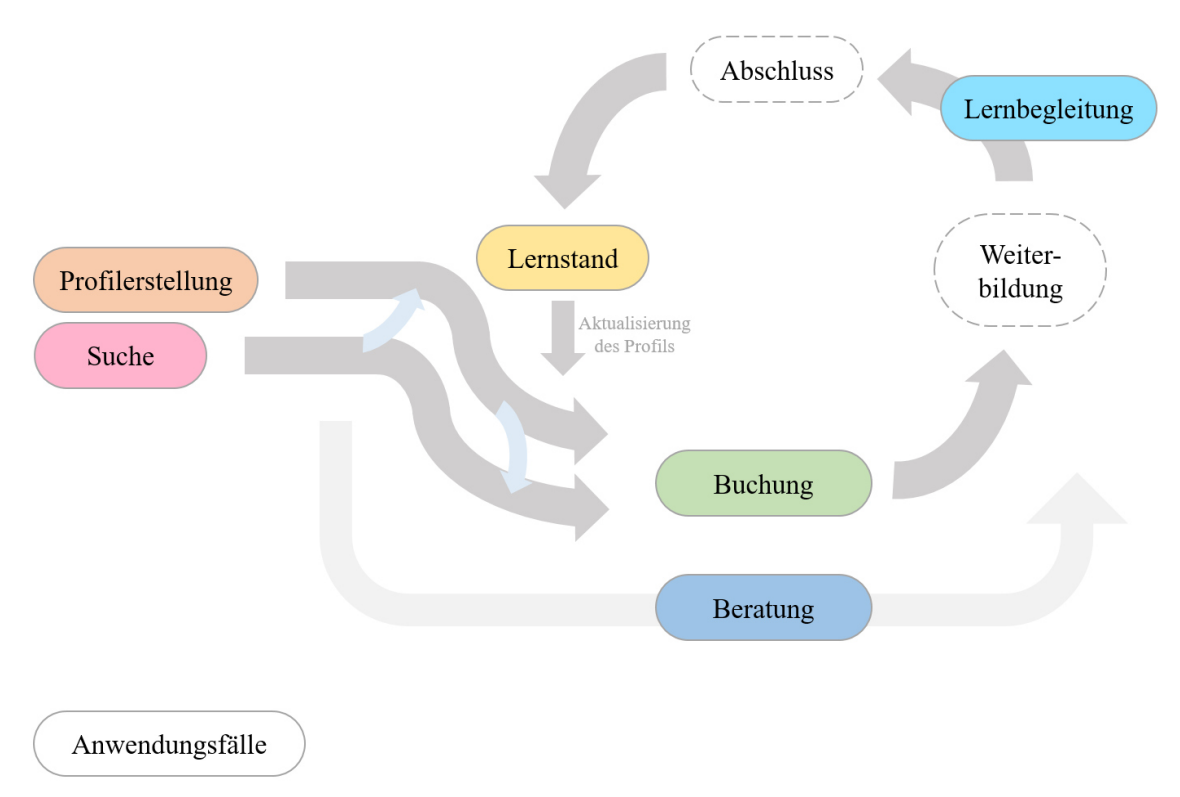

Abbildung 3: Anwendungsfälle

Die erste und grundlegende Funktion ist die Suche. Je nach Menge und Details der zur Verfügung gestellten Informationen treffen die Suchergebnisse die individuellen Bedarfe. Es gibt zwei Wege für die Suche: 1. die Nutzenden geben verschiedene Anforderungen über einen Suchassistenten ein und erhalten ein Suchergebnis oder 2. sie greifen auf ein eigenes Nutzungsprofil zurück, das sie durch eine frühere Suche angefangen haben anzulegen bzw. zuvor mit verschiedenen Informationen zur eigenen Person gefüllt haben, und spezifizieren im Anschluss ihre Suche.

Eine Suche ist ohne eigenes Profil möglich. Mit einem eigenen Profil können Lerninteressierte jedoch den eigenen Learning-Life-Cycle stärker individualisieren.

Bei geeigneten Suchergebnissen können die Weiterbildungsinteressierten einen bzw. mehrere Kurse bei der anbietenden Institution buchen und bekommen eine Bestätigung sowie nötige Informationen. Nach der Buchung beginnt die Weiterbildung. Der Weg zwischen Suche, Buchung und Start der Weiterbildung kann durch intelligente sowie persönliche Weiterbildungsberatung begleitet werden. Die Plattform kann mittels intelligenter Mechanismen und Edutainment den Lernprozess begleiten, um das Lernengagement und die Motivation zu unterstützen. Es zeichnet sich als zusätzliche Funktionalität zu der persönlichen Lernbegleitung aus. Zum Abschluss einer Weiterbildung kann das eigene Profil um die erworbenen Kompetenzen automatisch ergänzt und durch Nachweise, bspw. Badges qualifiziert werden. Mittels KI werden der lerninteressierten Person Verschläge für weitere Vertiefungen bzw. Anknüpfungspunkte auf Basis des Buchungsverhaltens anderer Nutzender gemacht.

Es kann jederzeit zu "Time-outs" und "Drop-outs" kommen, falls Interessierte bzw. Lernende den Kreislauf an einer Stelle unterbrechen oder abbrechen. Der Prozess kann fortgesetzt oder mit einer Suche neu gestartet werden.

#### <span id="page-8-0"></span>2.9 Komponenten

Eine Komponente der Weiterbildungsplattform ist eine Teilfunktion, die bei Bedarf anoder abgeschaltet bzw. an anderen Stellen wiederverwendet werden kann. Zum Beispiel kann eine Empfehlungs-Komponente wie ein Chat-Bot individuell abgeschaltet werden, weil die Person die Funktion vielleicht bewusst nicht nutzen möchte.

#### <span id="page-8-1"></span>2.10 Profile

Ein Profil bezeichnet eine Zusammenstellung von individuellen Informationen einer Person oder eines Bildungsinstituts. Personen können eine Bildungshistorie hinterlegen, evtl. auch mit Ablage von Bescheinigungen oder Badges. Es ist ein optionales Angebot, um Gamification und individualisierte Filteroptionen zu ermöglichen. Bildungsinstitutionen können wiederum ihre Leistungsmerkmale (zum Beispiel Zertifizierungen) ergänzen, um sich zu positionieren.

#### <span id="page-8-2"></span>2.11 Gamification

Unter Gamification versteht man die Gestaltung von Prozessen unter Berücksichtigung der Erkenntnisse des (Computer-)Spieldesigns, um damit die Lern- und Leistungsmotivation bei einer Tätigkeit zu steigern. Dies wird als die Nutzung von Spielressourcen für Nicht-Spiel-Anwendungen bezeichnet.

Diese Ressourcen sind durch Anreize geprägt, welche im Bildungskontext zur Erhöhung des Engagements der Lernenden sowie zum Erkunden und Entdecken dienen. Der Einsatz von Feedback-Mechanismen, wie Belohnungs- und Reputationssysteme mit Punkten, Abzeichen, Ranglisten, spielt hier eine wesentliche Rolle (Brezolin/de Quadros/Silveira 2021; Danelli 2015).

#### <span id="page-8-3"></span>2.12 Individualisierung

Individualisierung und Adaptivität bezeichnen zwei ergänzende Prozesse, bei denen Nutzende die Plattform in ihrem Erscheinungsbild ihren Bedürfnissen entsprechend anpassen können und die Plattform wiederum individualisierbare Funktionen anbietet, die dabei unterstützen, das optimale Weiterbildungsangebot auszuwählen.

#### <span id="page-9-0"></span>2.13 Suchneutralität

Eine Suchplattform bewertet von sich aus keine Angebote höher oder niedriger als andere, sondern stellt die Angebote nach der Relevanz für die Nutzenden zusammen. Dies soll eine Neutralität des Vermittelnden garantieren.

### <span id="page-9-1"></span>3. Methode

Die Erhebung der Anforderungen erfolgte innerhalb von drei aufeinander aufbauenden Workshops (AP2.1) in einem Zeitraum zwischen Februar und April 2022. Dafür wurde ein umfangreiches Programm ausgearbeitet, um Diskussionen anzuregen und eine Vielzahl möglicher Gedankengänge zu erfassen. An den Workshops haben alle Partner sowie einige assoziierte Partner teilgenommen, um so viele unterschiedliche Perspektiven wie möglich zu erhalten.

Im ersten Workshop wurden unter der zentralen Fragestellung "Wie finden euch eure Kunden auf der Weiterbildungsplattform im Jahr 2025?" auf einem digitalen Whiteboard (Collaboard) drei wesentliche Kategorien vorgestellt: 1. Technik und Schnittstellen der Plattform, 2. Funktionen der Plattform, 3. Aussehen der Plattform. Während des Austauschs wurden digitale Karten mit Ideen gesammelt und im Anschluss daran diskutiert.

Auf Basis der Ergebnisse des ersten Workshops wurde für den zweiten Workshop ein Diagramm vorbereitet, das die typischen Anwendungsfälle für die Nutzenden der Weiterbildungsplattform vorstellt (zum Beispiel Anmeldung, Beratung oder Buchung). Dieses Diagramm wurde dann genutzt, um tiefer in die Funktionalität einzusteigen und konkrete Diskussionen innerhalb der verschiedenen Bereiche anzuregen.

Mithilfe dieser Erkenntnisse wurde eine Tabelle erstellt, in der alle Ergebnisse der ersten beiden Anforderungsworkshops den entsprechenden Kategorien zugeordnet wurden. Diese Ergebnisse wurden dann in einer ersten Validierung von allen Partnern überprüft (AP2.2).

Im Anschluss daran wurde ein weiterer Anforderungsworkshop geplant, um die verschiedenen sich ergebenden Nutzungsperspektiven der Plattform stärker in den Vordergrund zu setzen. Der dritte Workshop wurde in zwei Abschnitte geteilt. Im ersten Teil gab es einen intensiven Austausch zu den Perspektiven und deren möglichen Einfluss auf die Gestaltung der Plattform, während im zweiten Teil Fragen der Techniker an alle Partner gestellt wurden (im Stil eines Event-Stormings), um damit einen Abgleich zwischen den verschiedenen Ständen zu erhalten.

EXPAND+ER WB<sup>3</sup> 2022-07-11 Seite 7 / 25 Alle in den drei Workshops entstandenen Anforderungen wurden dann in einem eigenständigen Dokument noch einmal aufbereitet. Die Anforderungen wurden den im zweiten Anforderungsworkshop auf Basis der Anwendungsfälle entstandenen Kategorien zugeordnet. Diese Zusammenstellung der Anforderungen wurde erneut von allen Partnern bis Ende Mai 2022 validiert und ist damit die Grundlage für dieses Dokument. Dabei wurde ebenfalls eine Hierarchisierung der Anforderungen vorgenommen, um einen klareren Weg für die Umsetzung der Plattforminnovationen auszuformulieren. Anforderungen mit hoher Priorität stellen demnach eine Grundfunktionalität dar, während Anforderungen mit niedriger Priorität im weiteren Projektverlauf abgearbeitet werden.

Neben diesem Dokument werden die Anforderungen zentral auf einer digitalen Plattform fürs Projektmanagement (OpenProject) gesammelt und dort verwaltet, um eine für alle zugängliche zentrale Übersicht zum Fortschritt der Plattform zu schaffen und darauf aufbauend iterativ voranschreiten zu können. Die nachfolgende Darstellung der Anforderungen ist ein Export der Anforderungen aus OpenProject. Diese Darstellung besitzt für jede Anforderung eine ID, mit der diese konkret identifiziert werden kann.

Die Anforderungen sind in der Projektverwaltung und damit auch in diesem Dokument als Kontrollfragen ausformuliert. Kontrollfragen sind eine Basisfragetechnik aus dem Verkauf, um eine klare Antwort über den Status eines Diskussionsgegenstandes zu erhalten. Sie sind nicht mit der Kontrollfrage in statistischen Erhebungen zu verwechseln.

Kontrollfragen helfen bei der Beschreibung und Überprüfung von Anforderungen, weil sie 1. eine Möglichkeit der Überprüfung gleich in die Definition der Anforderungen einbauen und zusätzliche Überprüfungsmethoden damit überflüssig machen (Effizienz) und weil sie 2. die Fragen als Liste strukturieren, sodass man weniger Zeit benötigt, um sie zu überblicken (Zugänglichkeit).

Kontrollfragen sollen mit "Ja" oder "Nein" beantwortet werden können, um eine konkrete Übersicht zum Fortschritt der einzelnen Teile der Plattform zu erhalten. Eine erweiterte Statusbeschreibung kann mit "Noch nicht angefangen (New)", "Wird bearbeitet (In progress)", "Aufgeschoben (On hold)", "Abgelehnt (Rejected)" und "Fertig (Done)" angegeben werden. Kontrollfragen können untergeordnete Kontrollfragen besitzen, die die jeweilige übergeordnete Frage näher bestimmen und einzelne Technologien spezifizieren.

Alle Fragen sollen mit "Ja" oder "Fertig" beantwortet werden oder es muss eine konkrete Begründung für ein Nichterreichen gegeben werden, damit die Entscheidungen nachvollzogen und begründet werden können und damit eine höhere Chance entsteht, dass alle Elemente umgesetzt werden.

# **4. Anforderungen**

### **4.1 Anforderungen mit hoher Priorität**

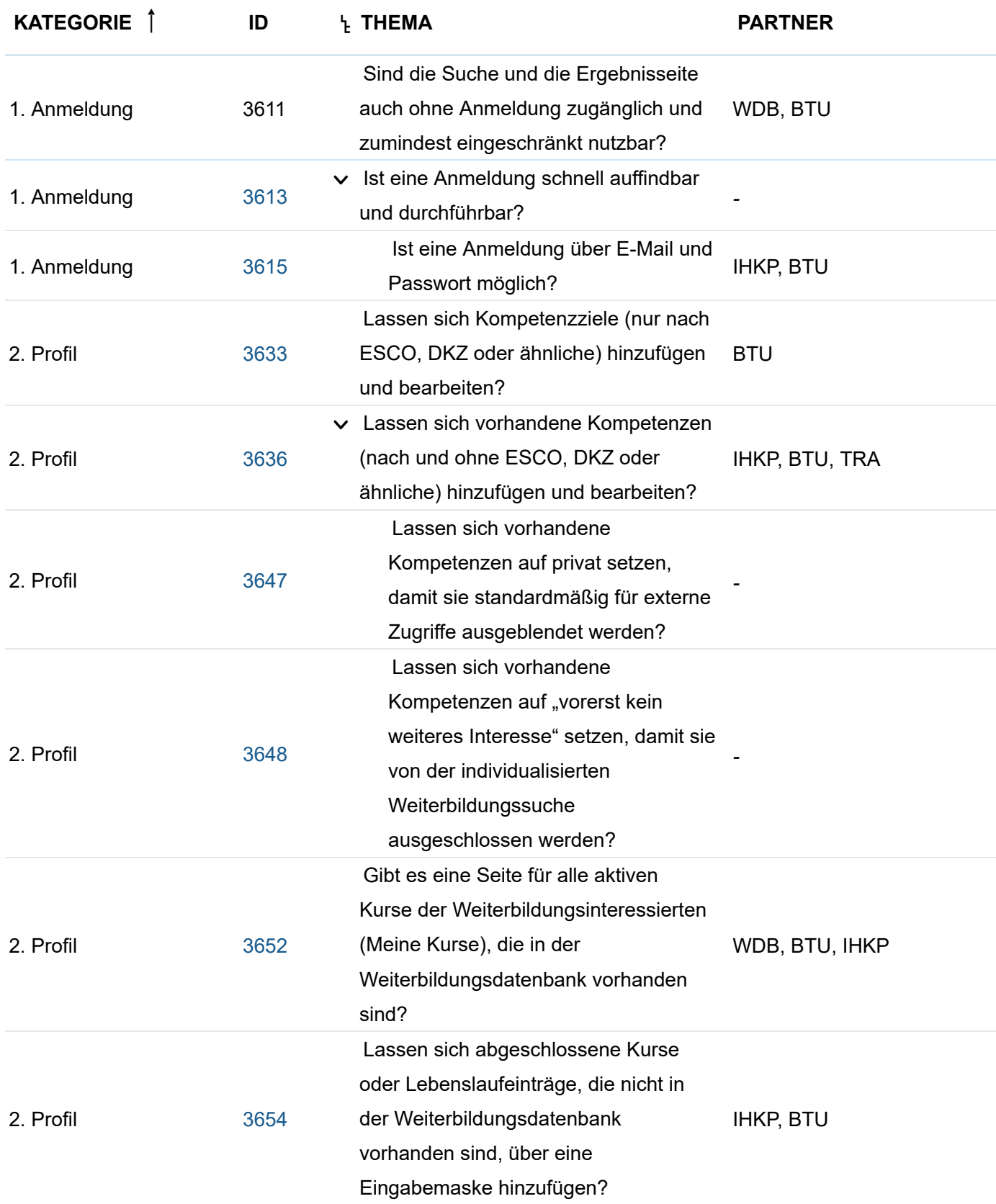

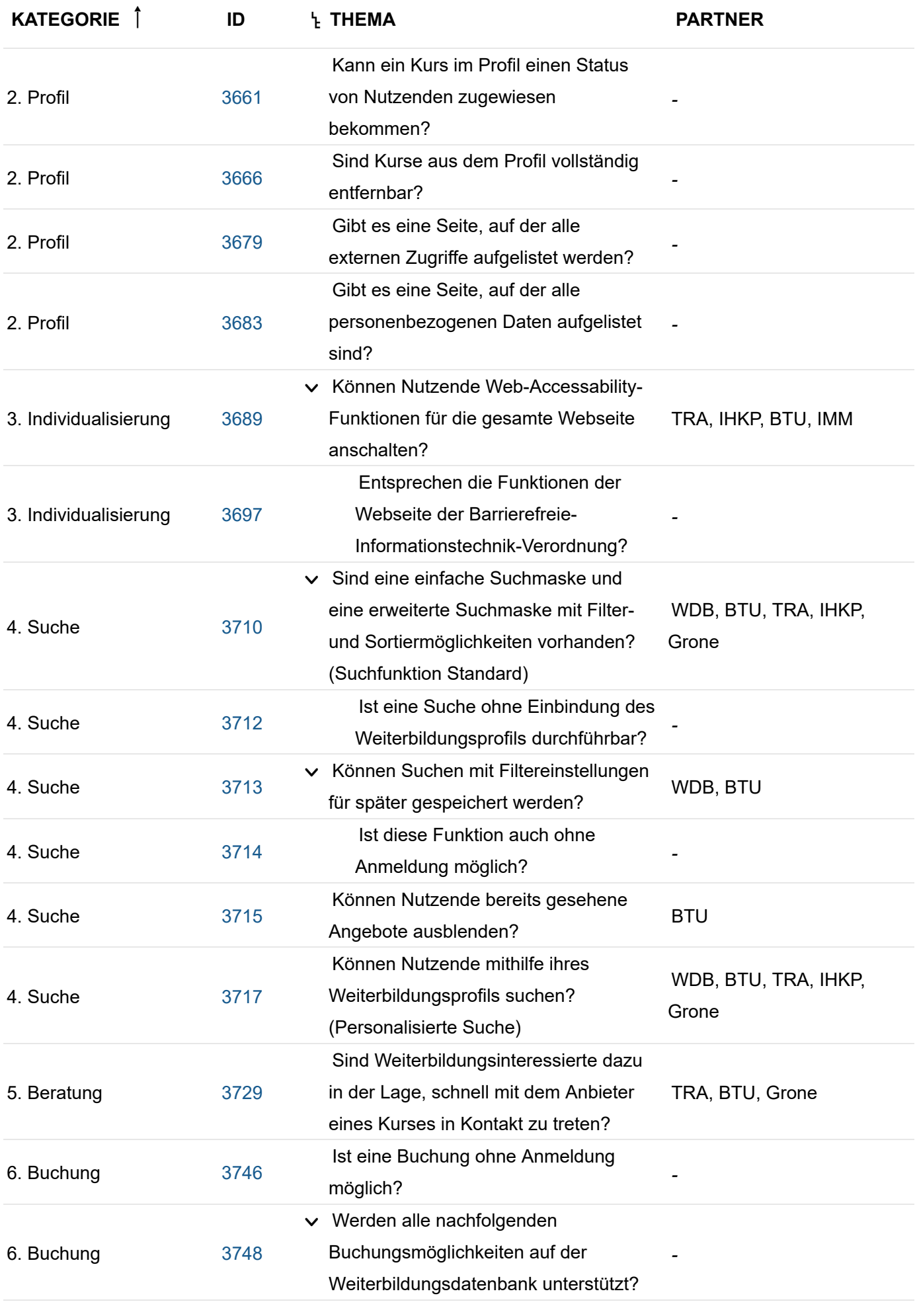

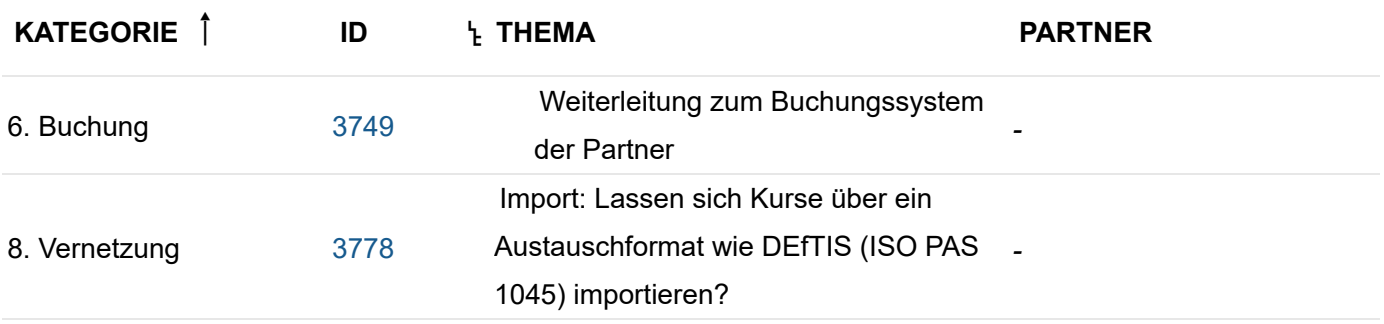

### **4.2 Anforderungen mit niedrigerer Priorität**

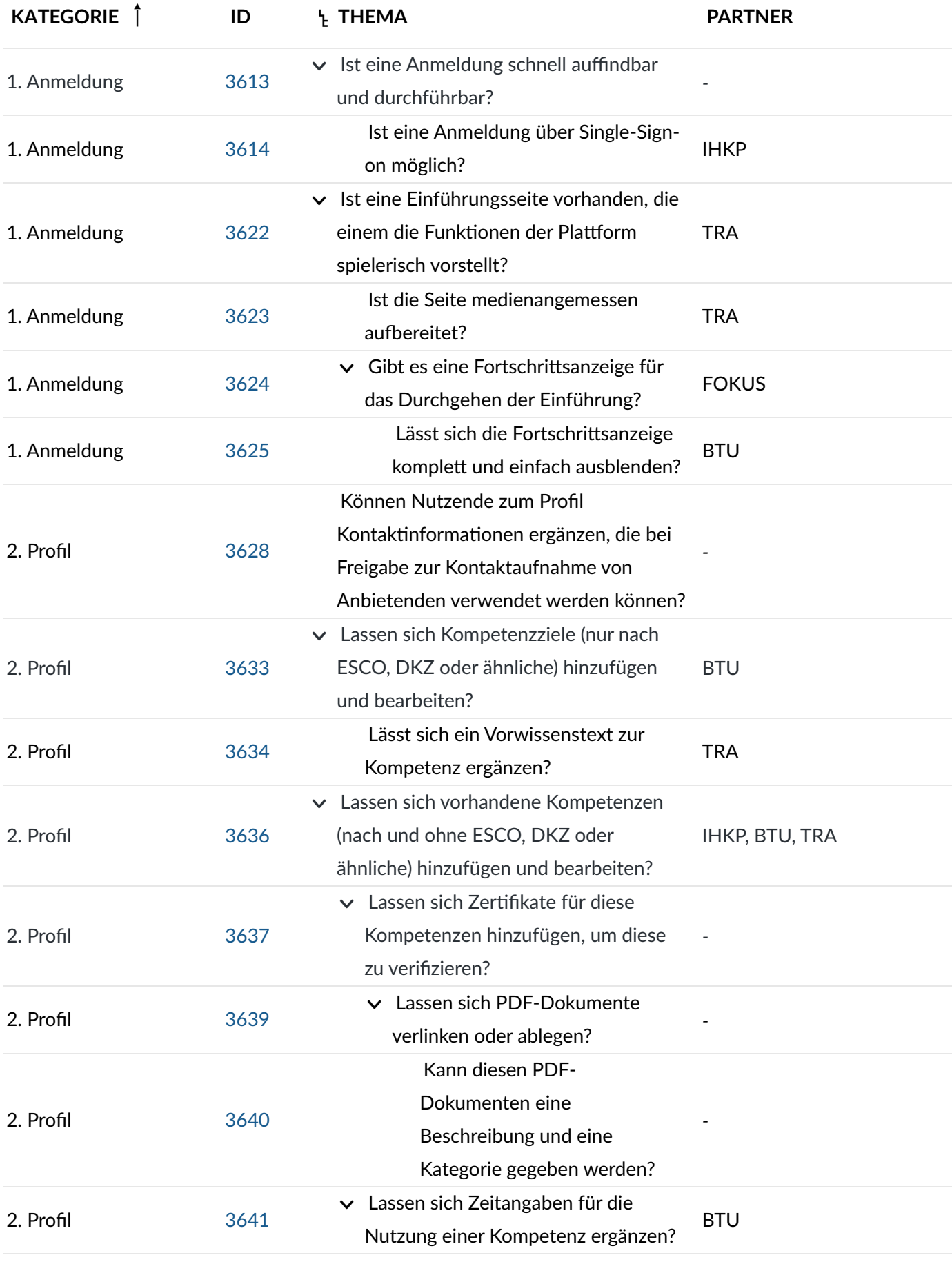

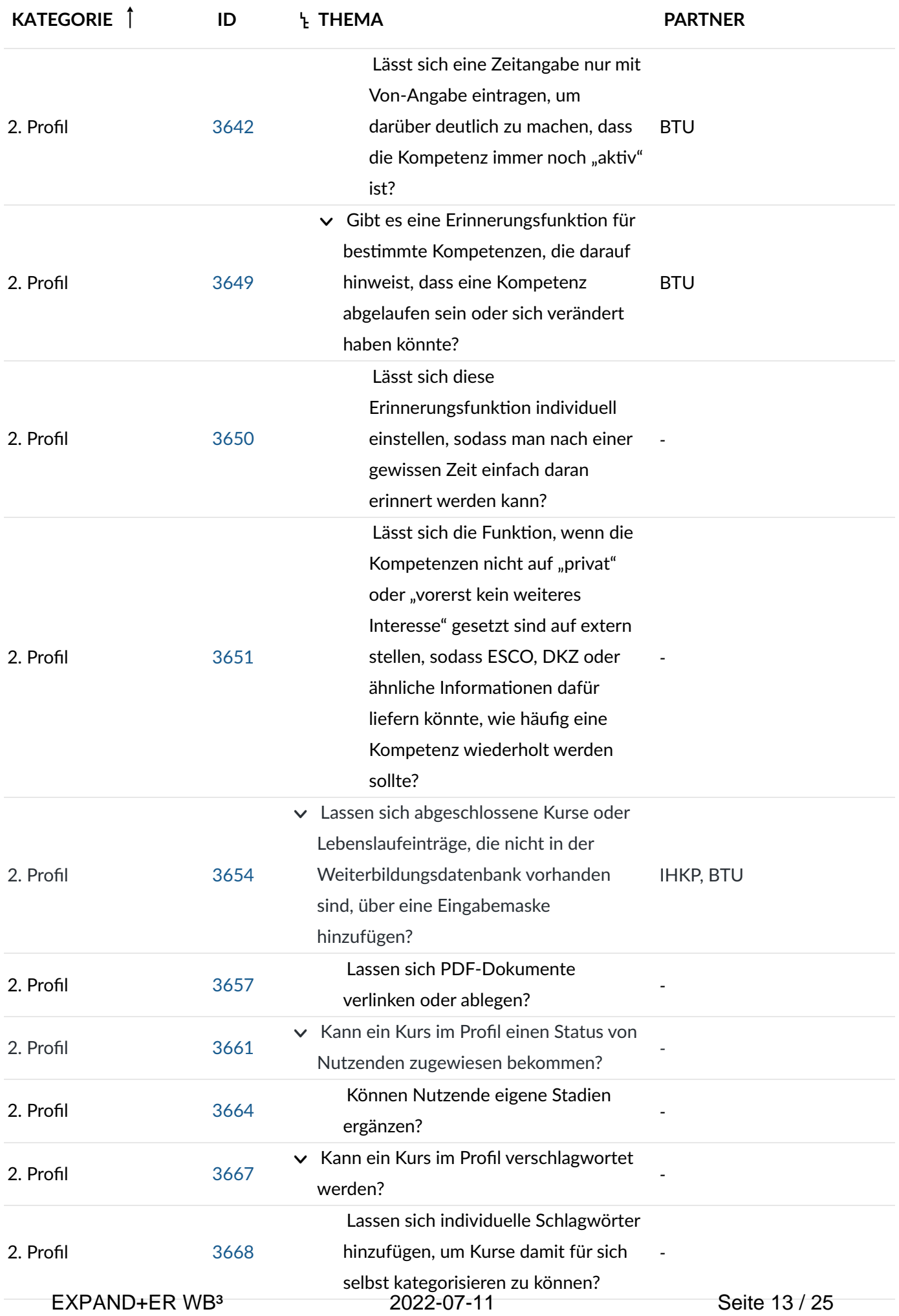

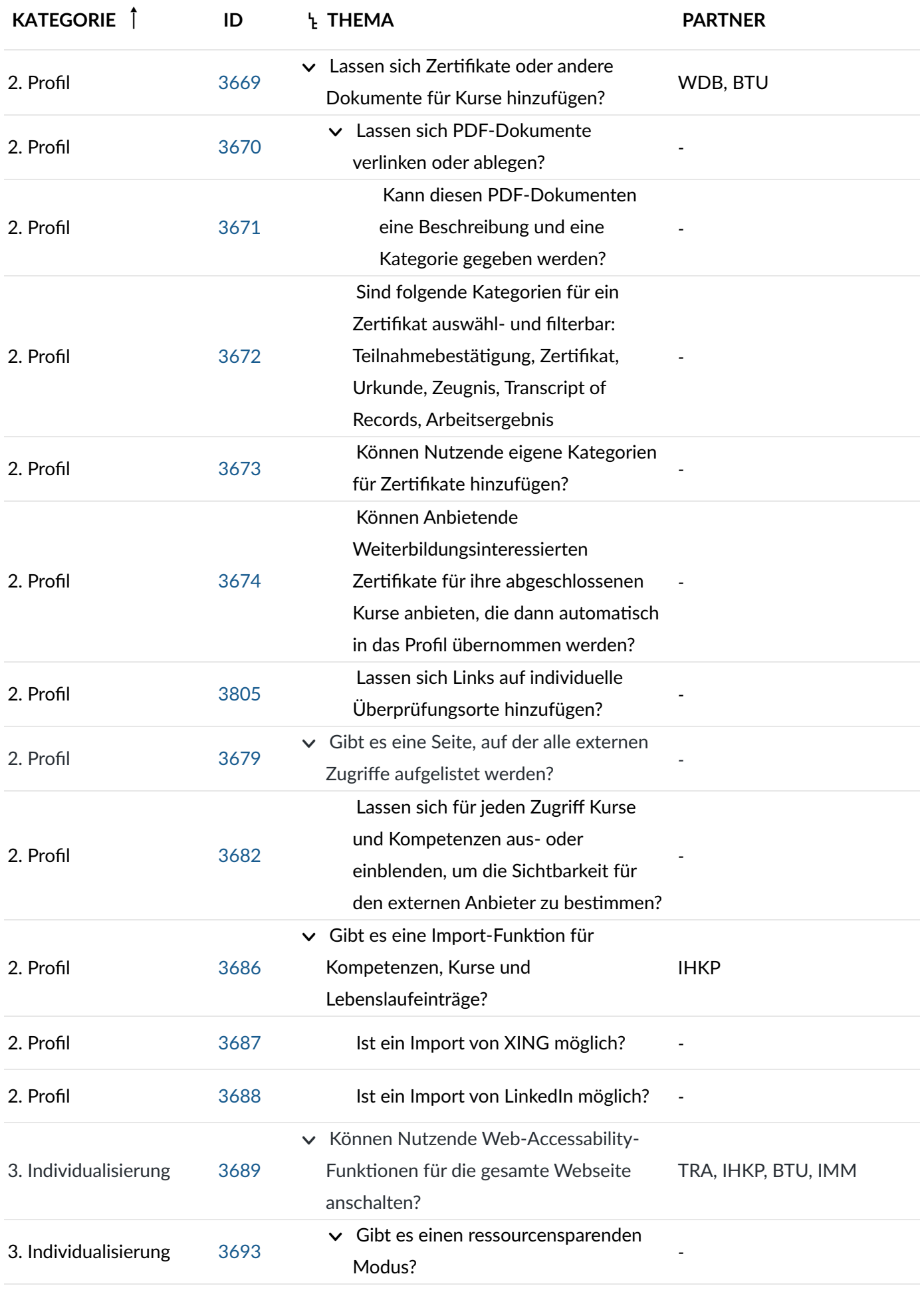

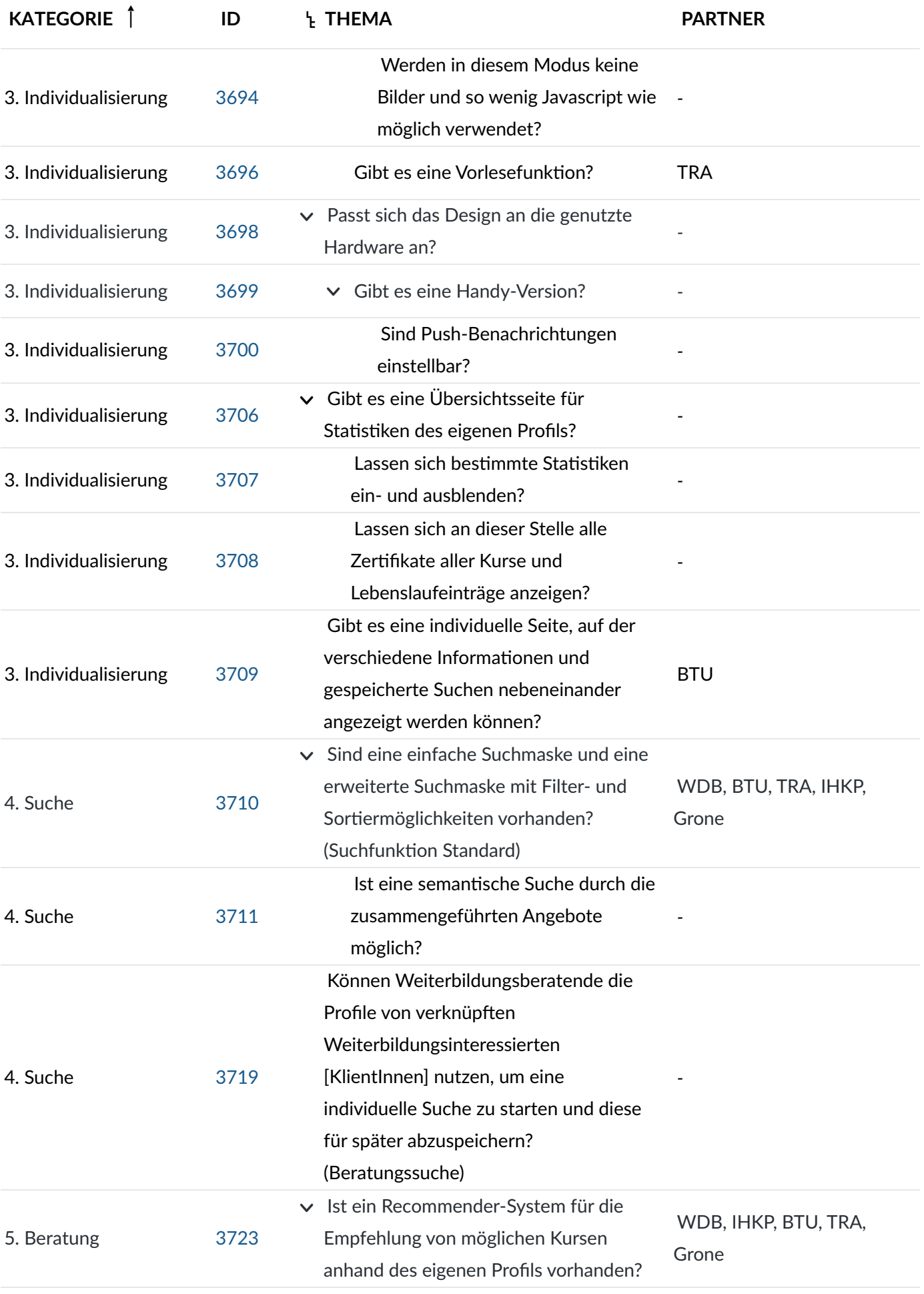

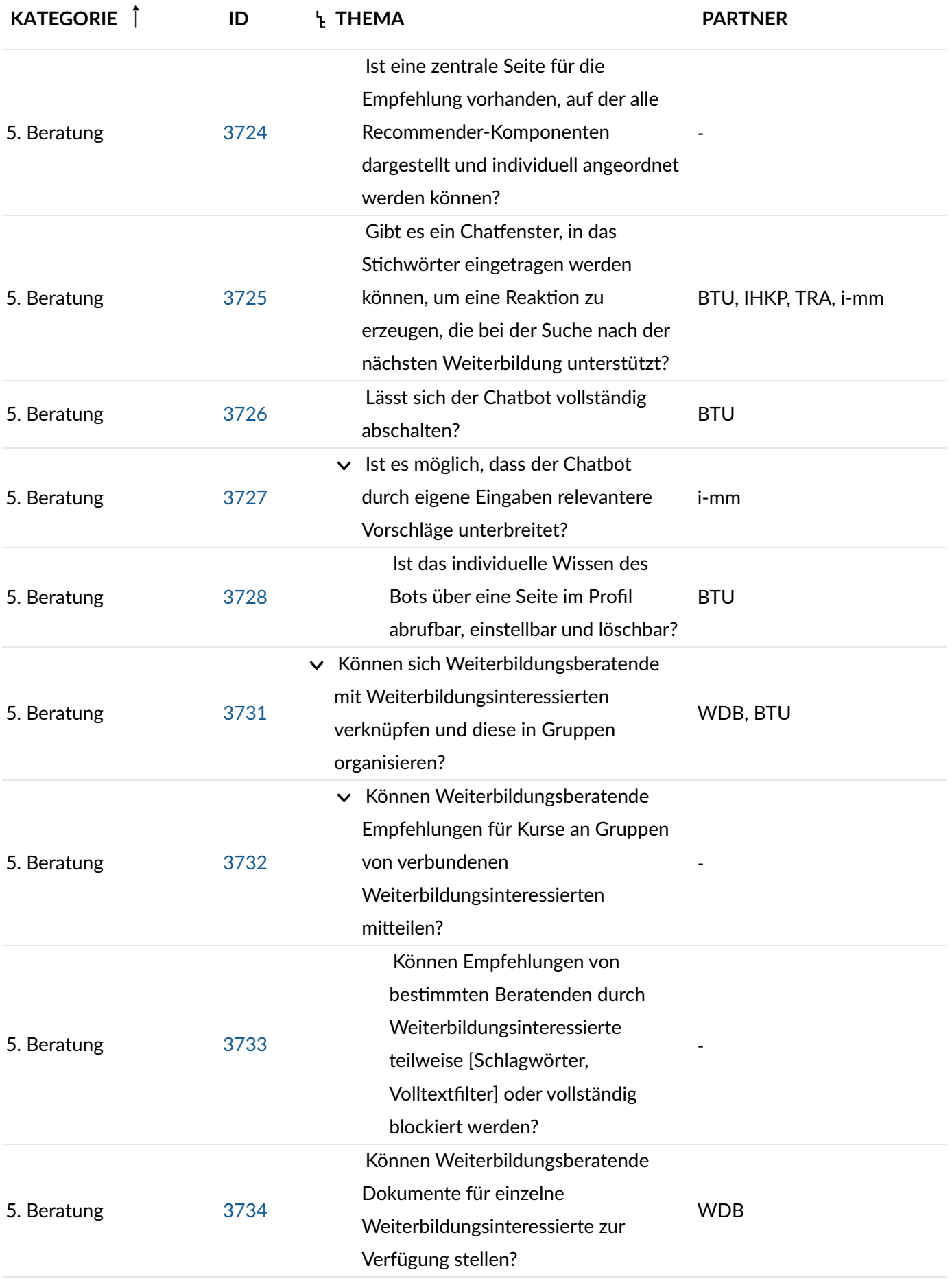

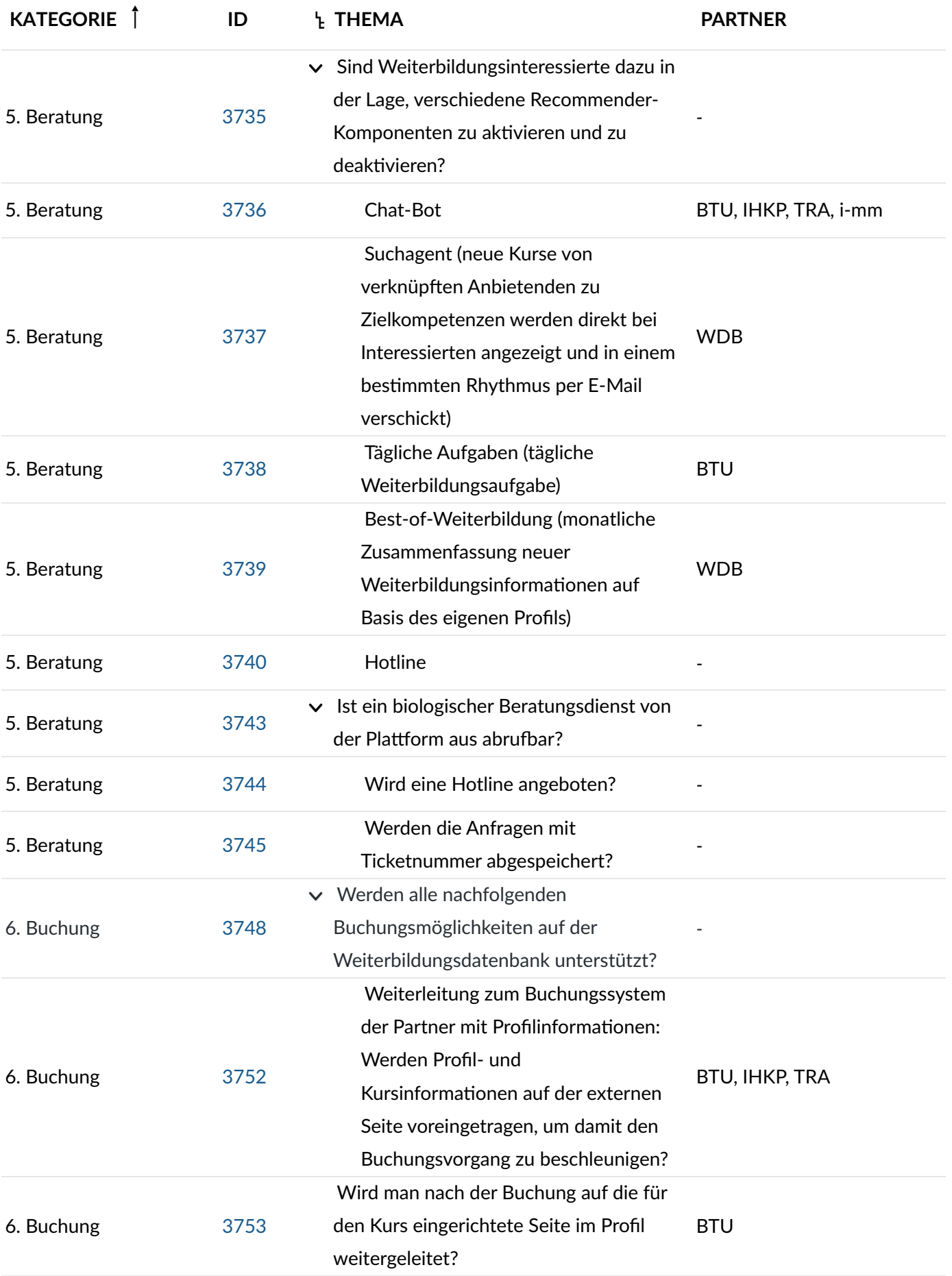

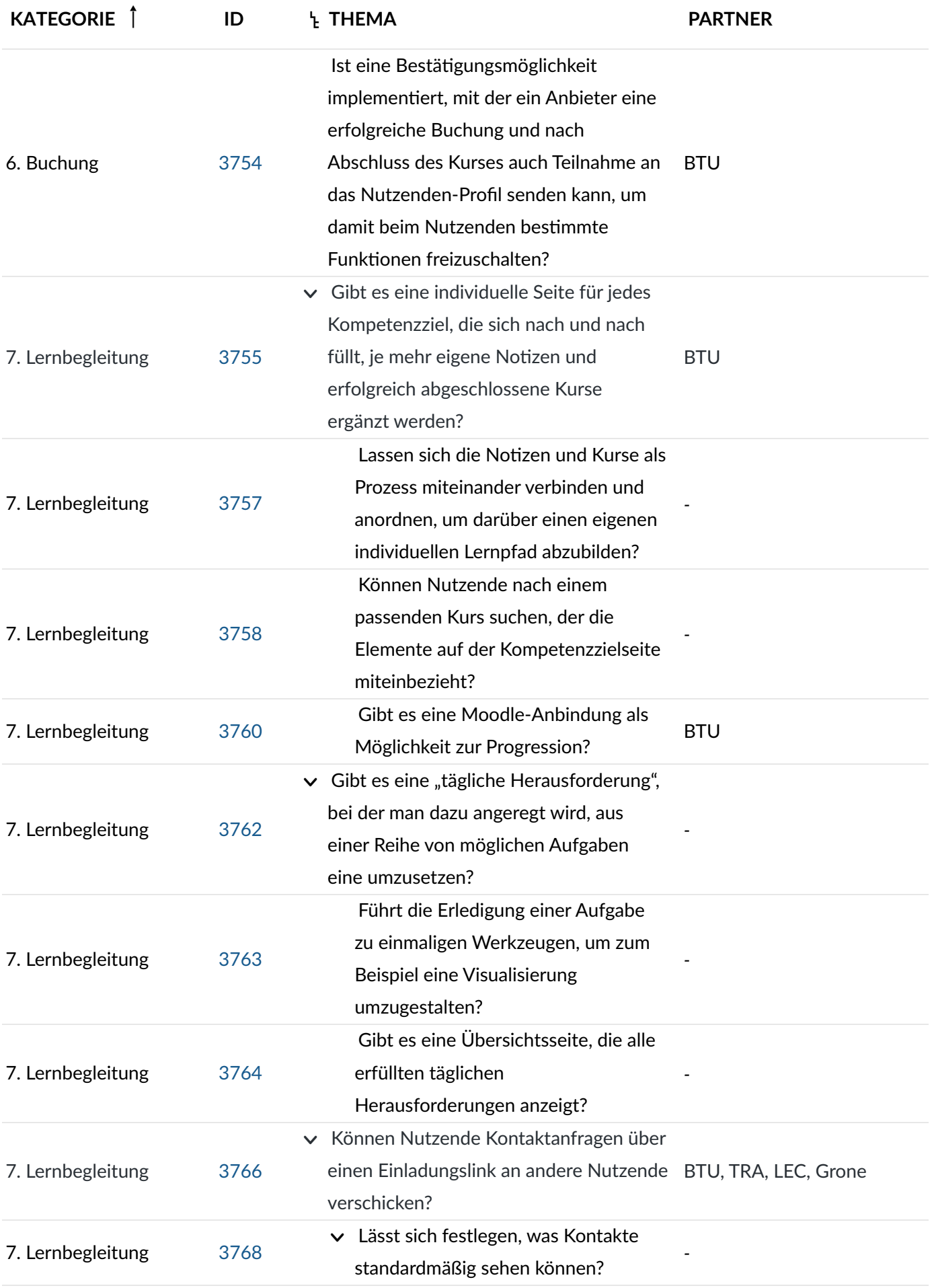

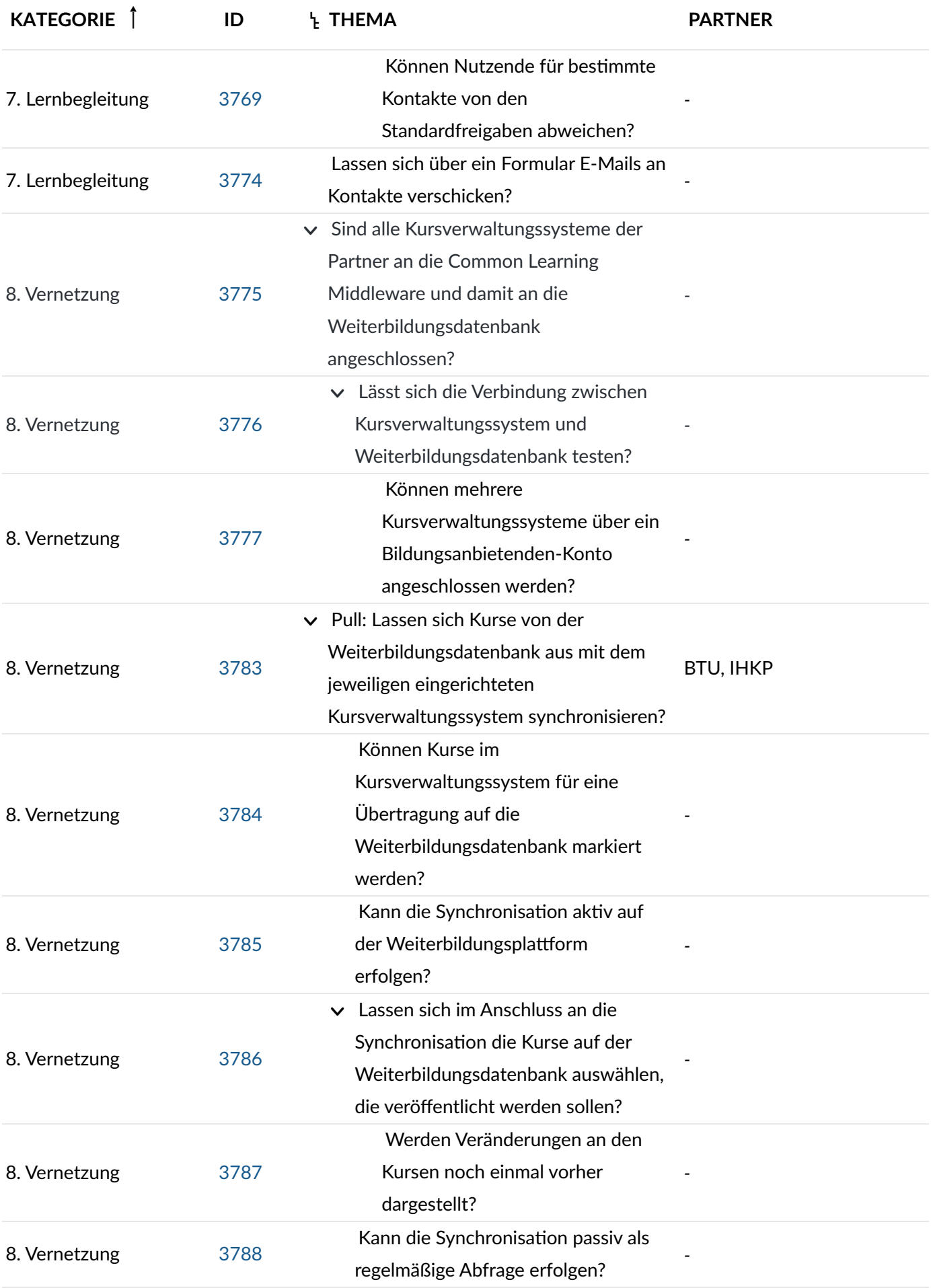

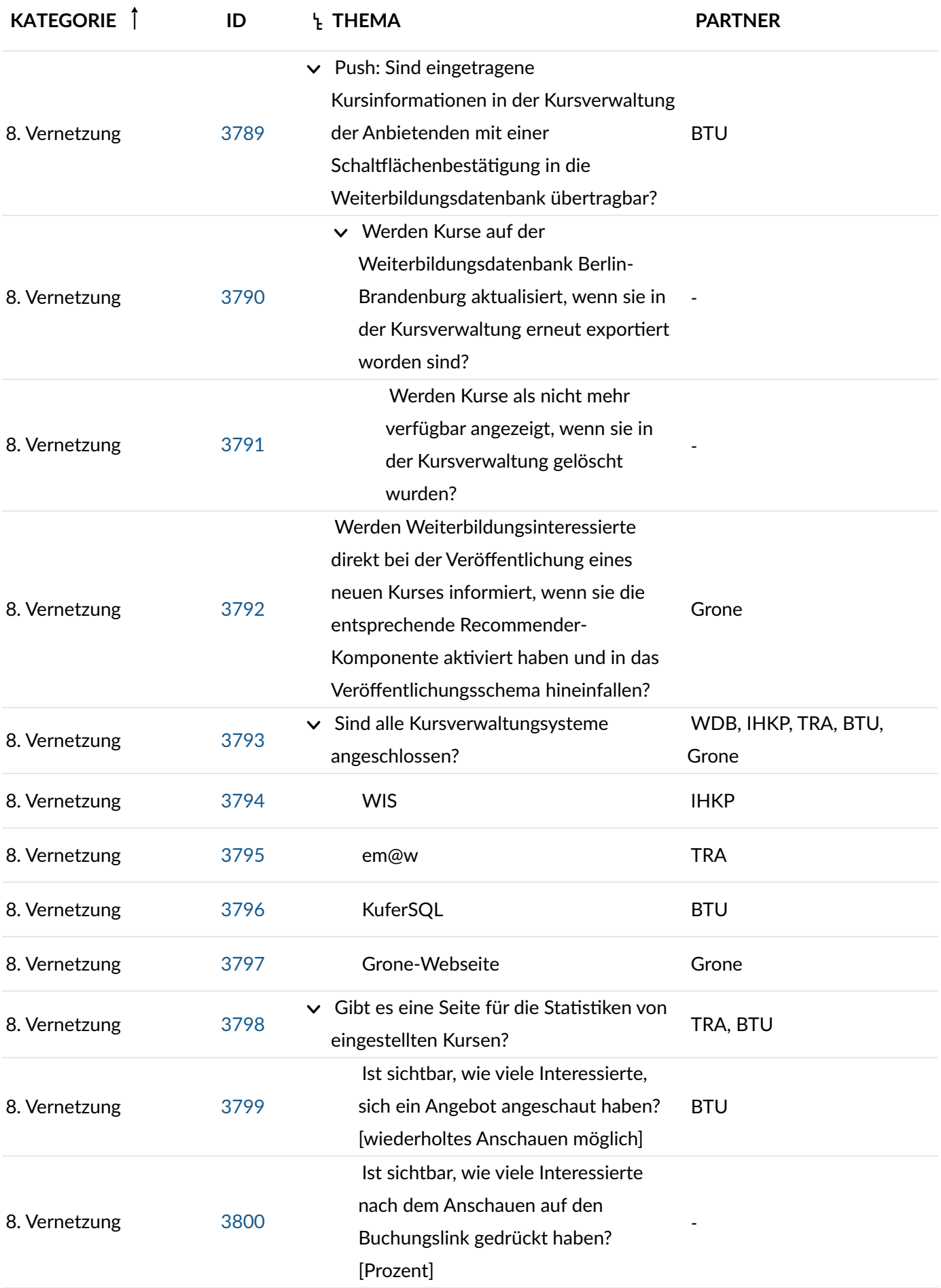

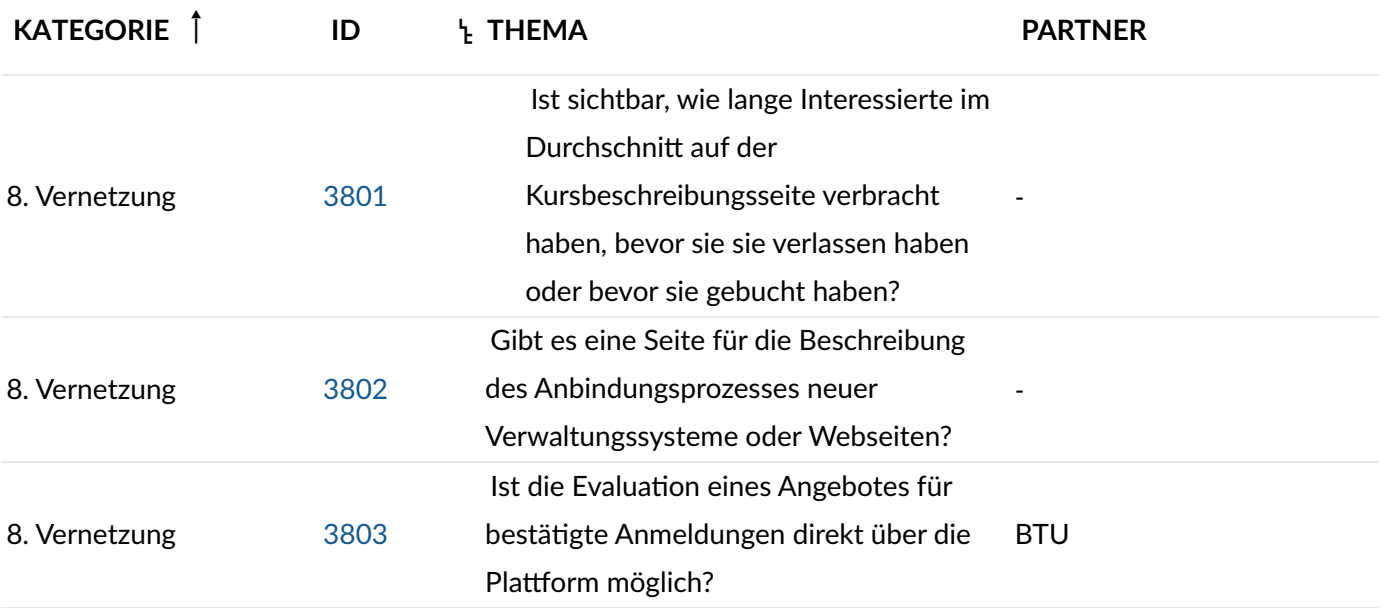

#### 4.3 Komponentendiagramme

# Seitendiagramm

Das Seitendiagramm gibt einen groben Überblick über die verschiedenen Bereiche der Plattform.

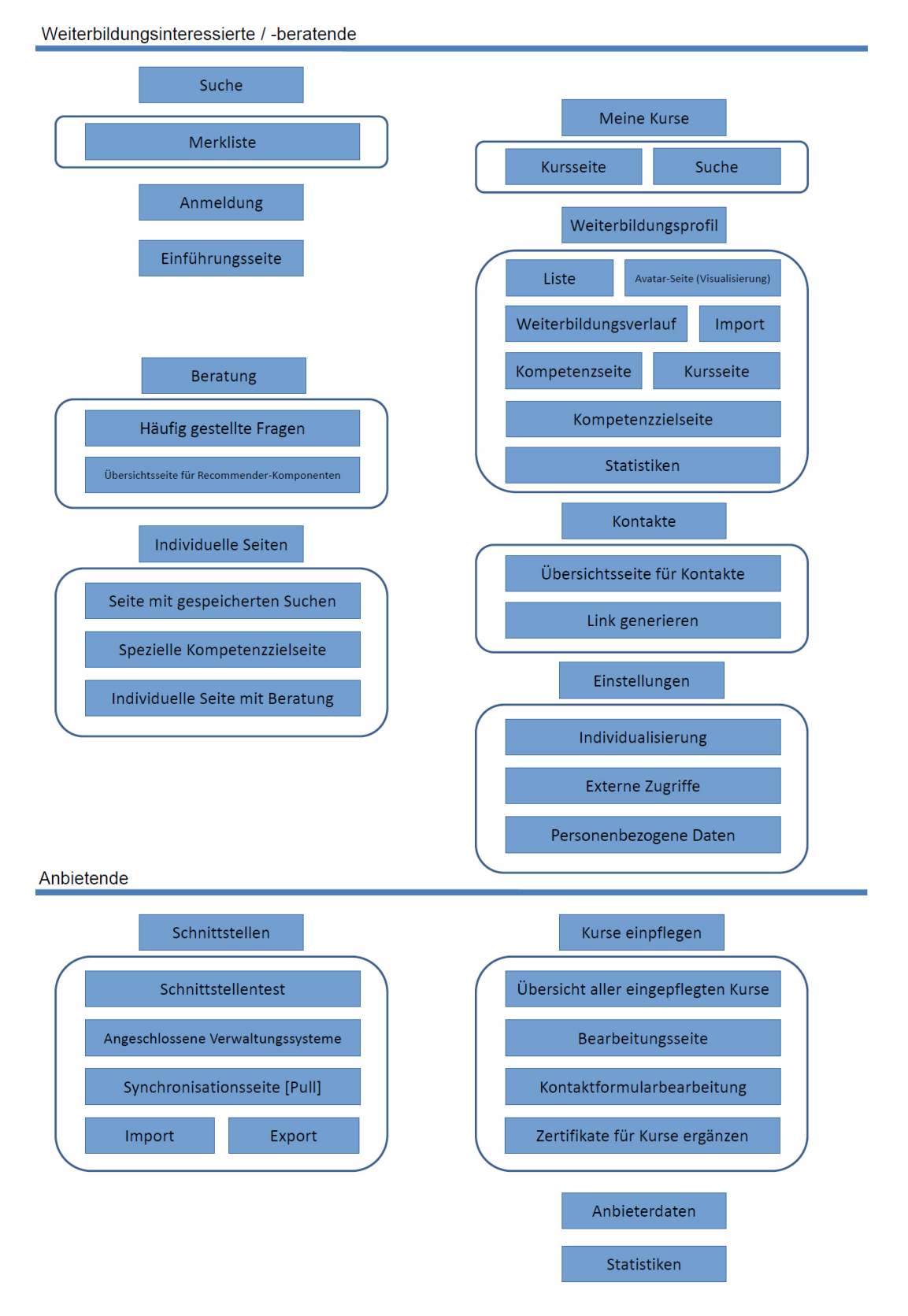

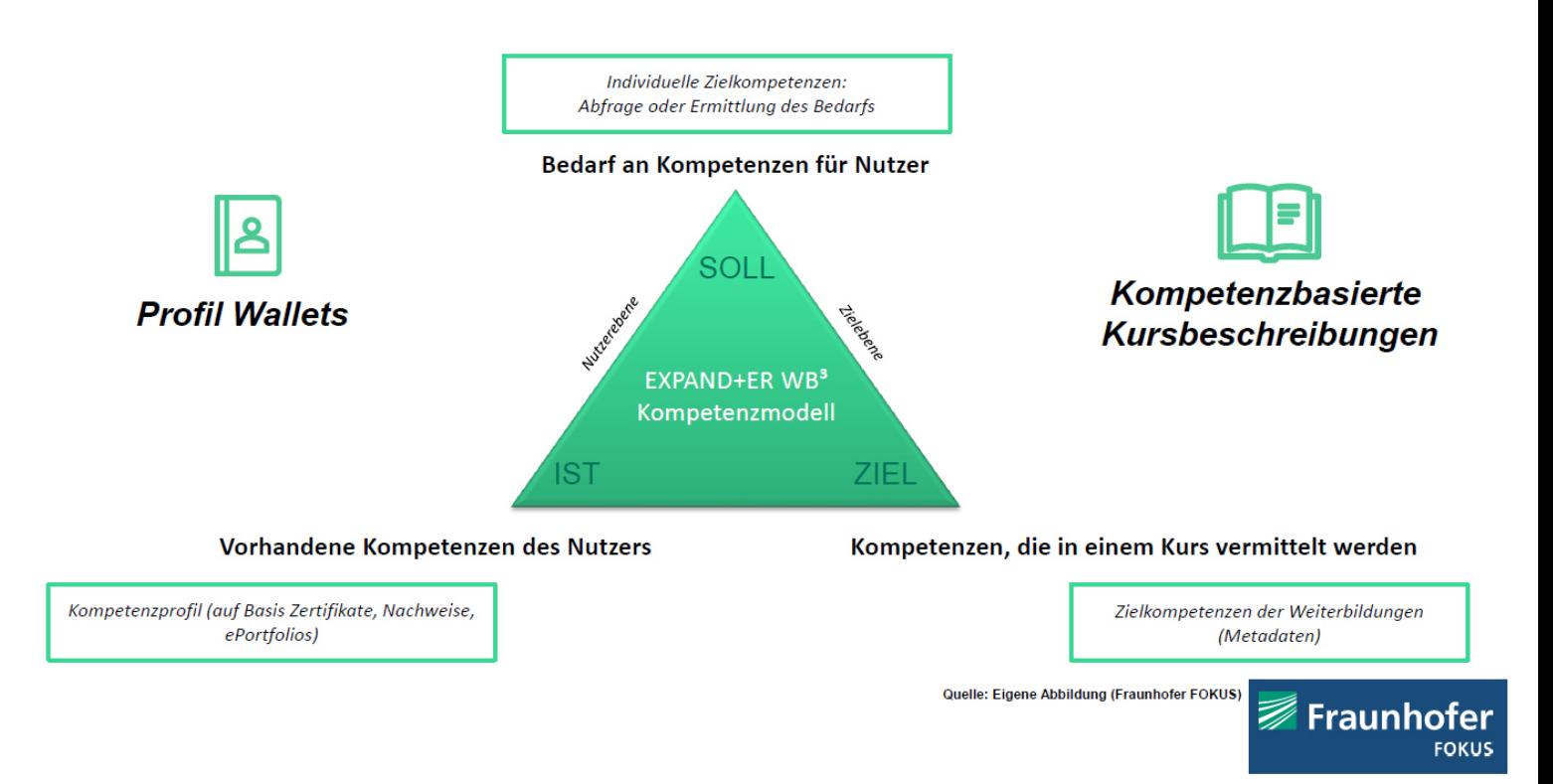

### Architektur: Fachliche Zusammenhänge (Entwurf; in Abstimmung)

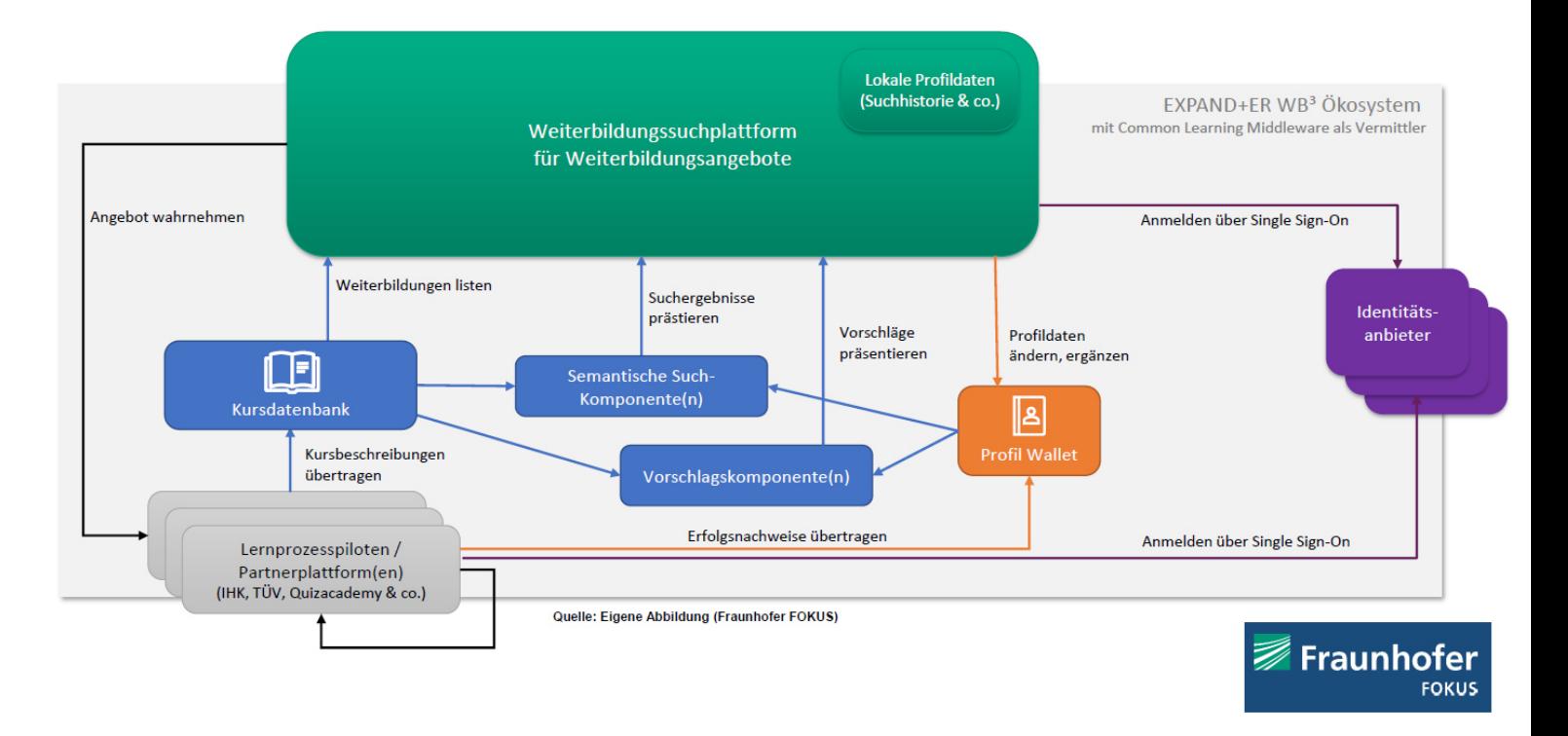

# Architektur: EXPAND+ER WB<sup>3</sup> - Schnittstellensicht (Entwurf; in Abstimmung)

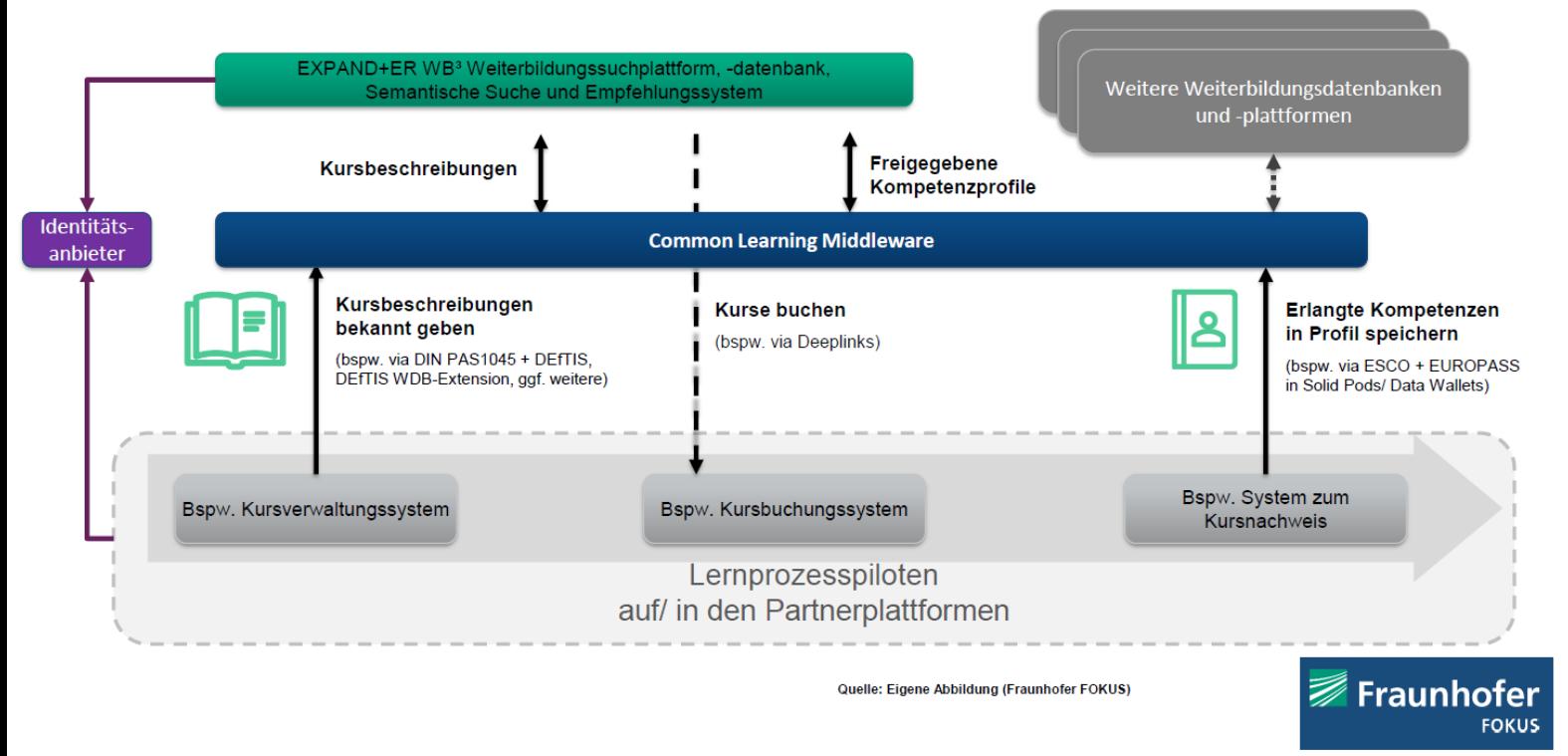

# 5. Anforderungen an den Transfer

Die Nachnutzbarkeit der Ergebnisse des Projekts beruht unter anderem auf der Auswertung von Erhebungen aus zwei wesentlichen, miteinander stets interagierenden Quellen. In Interviews werden die unternehmensseitigen Perspektiven mit ihren formulierbaren Ist-Ständen und Absichten eruiert. Weiterhin geben Nutzerbefragungen mit dem Schwerpunkt Akzeptanz digitaler Technologien eine wesentliche Orientierung für deren nachhaltigen Einsatz bei den Lernenden.

Durch die Analyse und Auswertung der Ergebnisse der Experteninterviews werden die Herausforderungen für und die Erwartungen der Unternehmen bezüglich der Weiterbildung von Beschäftigten klarer abbildbar. Dies geht einher mit Feststellungen hinsichtlich des Vorhandenseins einer Strategie der Unternehmen für die Weiterbildung des Personals und der digitalen Potenziale der vorgefundenen Strategie. Auf dieser Basis lässt sich einschätzen, welche besonderen Herausforderungen das jeweilige Unternehmen bei der Entwicklung, Implementierung und Anwendung digitaler Technologien im Bereich der Weiterbildung von Beschäftigten zu bewältigen haben wird.

Wesentlicher Bestandteil der Strategieanalyse ist überdies die Identifikation der im Unternehmen notwendigen Prozesse für die Beschreibung nötiger Kompetenzen einer Stelle sowie die Festlegung von Kompetenzen der Beschäftigten vor und nach einer Weiterbildung. Damit können potenzielle Schnittstellen für Unternehmen mit der Weiterbildungsplattform als Unterstützung für die Bewältigung der identifizierten Herausforderungen definiert werden.

Durch die Analyse und Auswertung der Ergebnisse der Nutzerbefragungen lässt sich das Akzeptanzniveau der Nutzer bzw. Beschäftigten bezüglich der Anwendung digitaler Technologien in Weiterbildungsprozessen beschreiben. Hierzu werden Untersuchungen vor und nach der Anwendung dieser digitalen Elemente ausgewertet. Für ein umfassendes Bild müssen die Erwartungen der Nutzer bei der Verwendung neuer Technologien in Weiterbildungsprozessen und am Arbeitsplatz bekannt sein.

Die Nachhaltigkeit des Projekts und seiner gefundenen Ergebnisse ist zum einen dadurch gewährleistet, dass sie in Parallelprojekten oder Folgeprojekten ganz oder teilweise Eingang finden. Das setzt voraus, dass sie neben ihrem gültigen inhaltlichen Niveau auch entsprechend dokumentiert sind und in ihrer Form auch adaptierbar sind. Zum anderen gibt das Projekt eine Vielzahl von konkreten Anregungen in die Strukturen der Verbundpartner, die ihrerseits wiederum Impulse für Weiterentwicklungen setzen. Dabei ist zu berücksichtigen, dass die weitreichende Digitalisierung aller Lebensbereiche zu einer schnellen Veränderung von Sichtweisen und technologischen Lösungen führt. Somit sind die Ergebnisse dieses Projekts als Abbildung eines temporären Status' zu sehen, die der stetigen Fortentwicklung bedürfen.

# Literaturverzeichnis

- Biggs, John B.; Tang, Catherine So-kum. 2011. Teaching for Quality Learning at University: What the Student Does. 4th edition. SRHE and Open University Press Imprint. Maidenhead, England New York, NY: McGraw-Hill, Society for Research into Higher Education & Open University Press.
- Brezolin, Carmen Scorsatto; Quadros, Larissa de; Silveira, Milene Selbach. 2021. "Quiz Tools in Algorithms Courses: Applying Educational Gamification Design. Principles and Encouraging Students' Interaction". In Learning and Collaboration Technologies: Games and Virtual Environments for Learning, herausgegeben von Panayiotis Zaphiris und Andri Ioannou, 12785:3–16. Lecture Notes in Computer Science. Cham: Springer International Publishing. Zugegriffen 11. Juli 2022. doi:10.1007/978-3-030-77943-6\_1.
- Danelli, Federico. 2015. "Implementing Game Design in Gamification". In Gamification in Education and Business, herausgegeben von Torsten Reiners und Lincoln C. Wood, 67–79. Cham: Springer International Publishing. Zugegriffen 11. Juli 2022. doi:10.1007/978-3-319-10208-5\_4.
- Hartig, Johannes; Klieme, Eckhard. 2006. "Kompetenz und Kompetenzdiagnostik". In Leistung und Leistungsdiagnostik, herausgegeben von Karl Schweizer, 127– 43. Berlin/Heidelberg: Springer-Verlag. doi:10.1007/3-540-33020-8\_9.
- "INVITE-Glossar". 2022. https://www.mmb-institut.de/invite/.
- Kerres, Michael. 2018. Mediendidaktik: Konzeption und Entwicklung digitaler Lernangebote. Fifth edition. De Gruyter Studium. Boston, Massachusetts: Walter de Gruyter GmbH.
- Mayer, Jürgen; Wellnitz, Nicole. 2014. "Die Entwicklung von Kompetenzstrukturmodellen". In Methoden in der naturwissenschaftsdidaktischen Forschung, herausgegeben von Dirk Krüger, Ilka Parchmann, und Horst Schecker, 19–29. Berlin, Heidelberg: Springer Berlin Heidelberg. Zugegriffen 11. Juli 2022. doi:10.1007/978-3-642-37827-0\_2.
- Plass, Jan L.; Homer, Bruce D.; Kinzer, Charles K. 2015. "Foundations of Game-Based<br>Learning". Educational Psychologist 50 (4): 258–83. Learning". Educational Psychologist 50 (4): 258–83. doi:10.1080/00461520.2015.1122533.
- Prensky, Marc. 2007. Digital Game-Based Learning: New Roles for Trainers and Tea*chers ; How to Combine Computer Games and Learning ; Real*-Life Case Studies from Organizations Utilizing Game-Based Techniques. Paragon House ed. St. Paul, Minn: Paragon House.

# Abbildungsverzeichnis

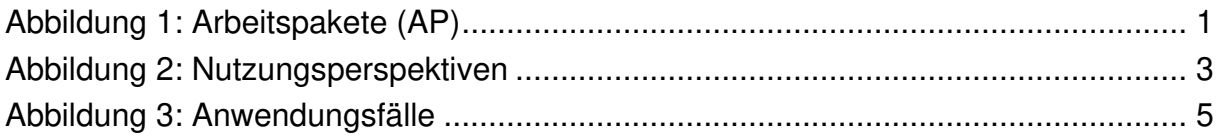